The copy filmed hara has baan reproduced thenks to the genarosity of:

> MacOdrum Library **Carleton University**

The Images appearing here are the best quelity possible considering the condition and legibility of the orlglnel copy and In keeping with the filming contrect specificetions.

Originel copias In printed paper covers era filmed beginning with the front cover and ending on the lest page with a printed or illustreted impression, or the back cover when eppropriete. All other original copies are filmed beginning on the first page with a printad or illustrated Imprassion, and ending on the lest page with a printed or Illustrated impression.

The last recorded frame on each microfiche shell contein the symbol — Imaaning "CON-TINUED"), or tha symbol  $\nabla$  (meening "END"), whichever applies.

Maps, plates, cherte, etc., mey be filmed et different reduction retios. Those too lerga to be antiraly includad in ona axposure era filmed baginning in tha upper laft hend corner, left to right and top to bottom, as many frames as required. The following diegrams illustrate that method:

L'exemplaira filmé fut reproduit grâca à le générosité de:

> MacOdrum Library **Carleton University**

Les Imeges sulventes ont été reproduites evec le plus grand soln, compte tenu de la condition et de la netteté de l'exempiaire filmé, et an conformité avec les conditions du contrat de fllmege.

Les exempleires originaux dont le couverture en papiar est Imprimée sont filmés en commençant par le premier plat et en termlnant soit par la derniére pege qui comporte une empreinta d'Impression ou d'ill'JStration, soit par le second plet, seion le ces. Tous les eutras exempleiras originaux sont flimés en commencent par le première pege qui comporte une empreinte d'Impression ou d'illustratlon et en termlnant par le dernière pega qui comporta une taile empreinte.

Un des symboles sulvants eppareître sur le derniére image de cheque microfiche, selon le cas: la symbole — signifie "A SUIVRE", le symbols V signifie "FIN".

Les certes, plenches, tableeux, etc., peuvant être filmés à des teux da réduction différents. Lorsque ie documant ast trop grand pour êtra reproduit en un seul cilché, il est filmé à partir de l'engle supérieur geucha, da geuche à droite, et de heut en bas, en pranent la nombra d'imeges nécesseire. Les diegremmes suivents lilustrent la méthoda.

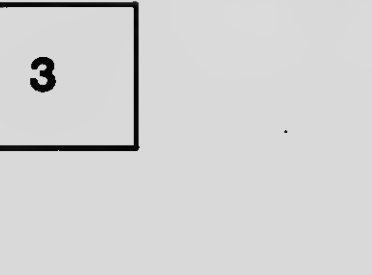

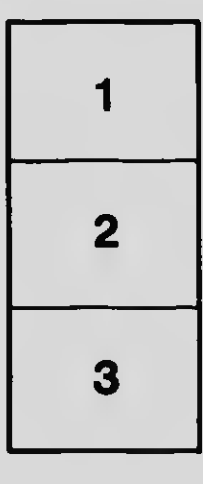

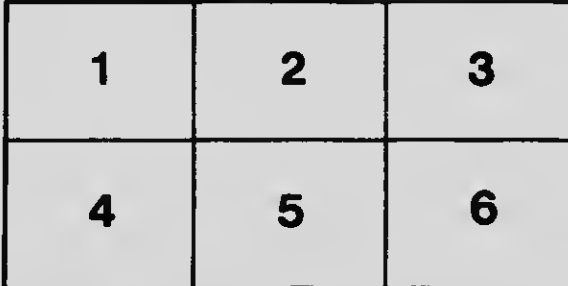

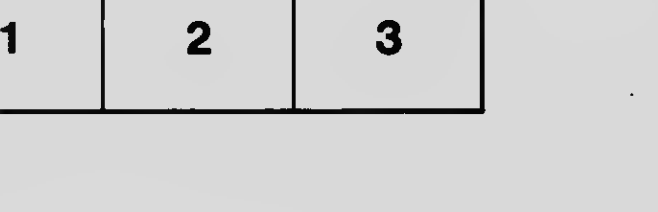